## $,$  tushu007.com

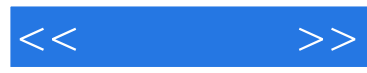

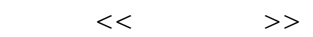

- 13 ISBN 9787115238450
- 10 ISBN 7115238456

出版时间:2010-11

页数:246

PDF

更多资源请访问:http://www.tushu007.com

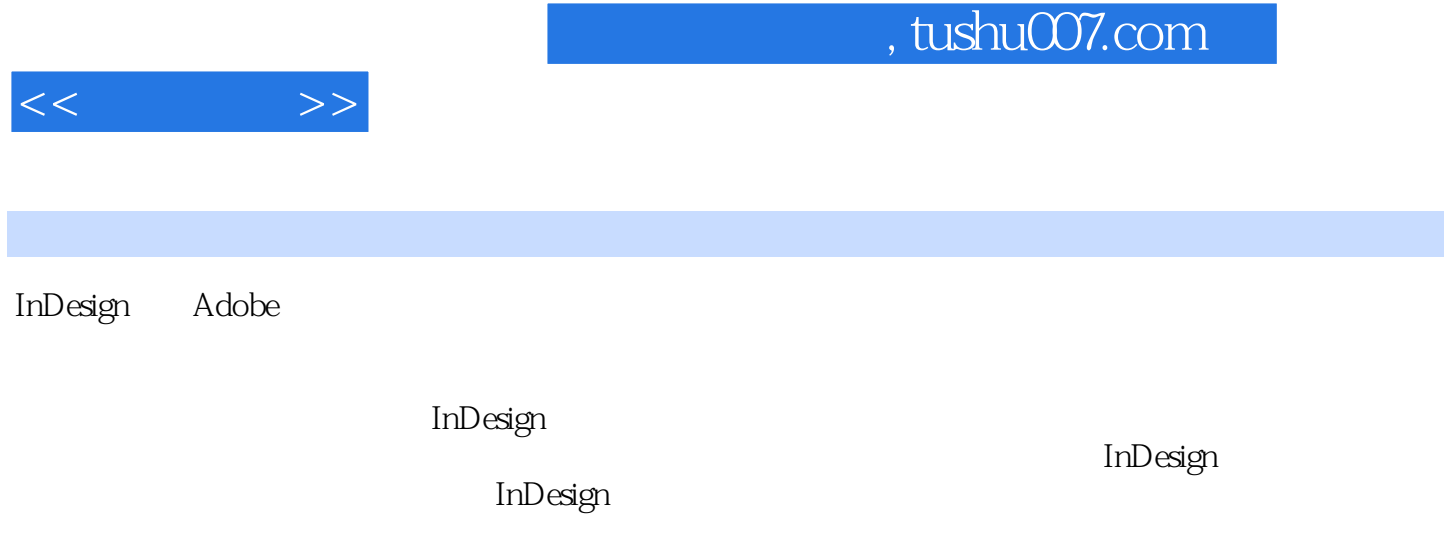

 $\frac{1}{\sqrt{2}}$ 

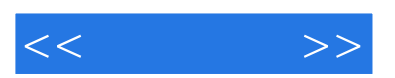

 $,$  tushu007.com

InDesign CS3 https://www.index.com/index.com/index.com/index.com/index.com/index.com/index.com/index.com/index.

InDesign CS3

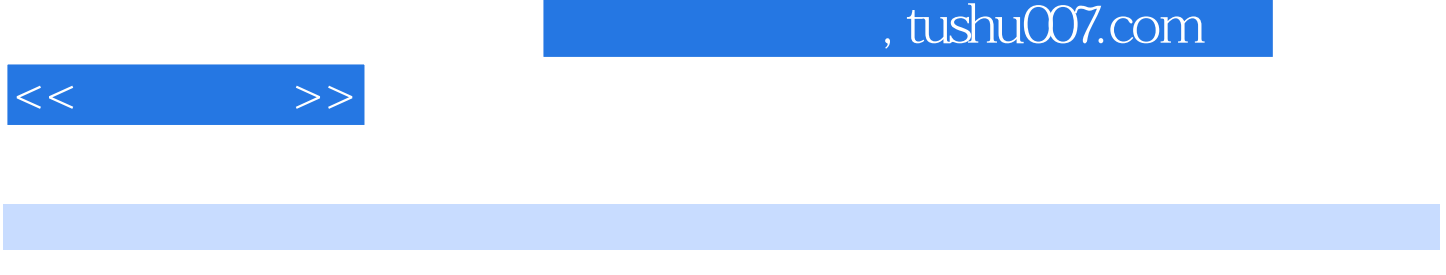

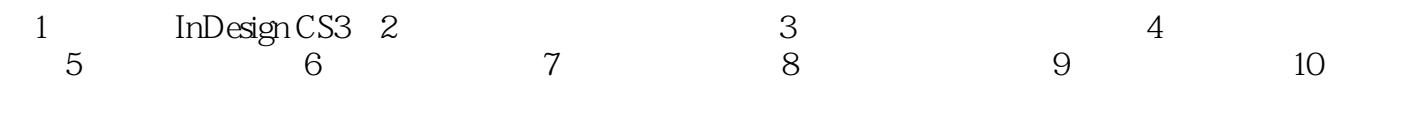

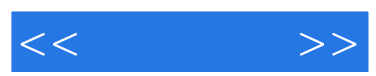

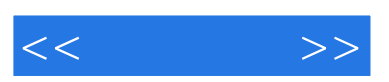

:InDesign CS3

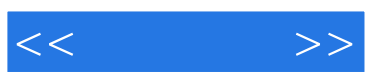

本站所提供下载的PDF图书仅提供预览和简介,请支持正版图书。

更多资源请访问:http://www.tushu007.com